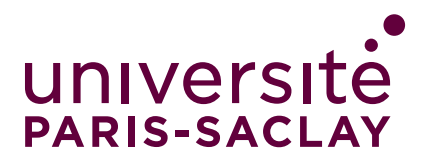

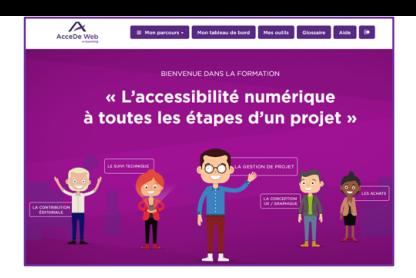

## L'accessibilité numérique à notre portée Hélène Bonneau

helene.bonneau@universite-paris-saclay.fr

## Résumé

L'accessibilité numérique est un ensemble de règles permettant de s'assurer que les supports numériques sont parfaitement accessibles à toutes et tous, et notamment aux personnes en situation de handicap. **Ces règles permettent par exemple aux interfaces d'être correctement utilisées :**

- Au clavier, sans la souris ;
- Avec un lecteur d'écran (synthèse vocale et/ou plage braille) ;
- En personnalisant l'affichage (changement de couleur, de taille de texte, de police de caractères, etc.) ;
- Sans le son (avec des sous-titres par exemple) ;

**L'accessibilité est utile à de nombreuses personnes ayant un handicap ou une limitation, et notamment** aux personnes daltoniennes, dyslexiques ou dyspraxiques, aux personnes photosensibles, aveugles ou malvoyantes, sourdes ou malentendantes, à celles et ceux qui ont des tremblements ou un handicap moteur rendant complexe voire impossible l'utilisation d'une souris ou d'un clavier. **De manière générale, l'accessibilité numérique s'avère également être un confort pour toutes et tous.**

**Les contenus numériques suivants sont ainsi concernés par la prise en compte de l'accessibilité numérique (liste non limitative) :** 

- Sites et applications Web et intranet ;
- Applications mobiles ;
- Modules e-learning ;
- Vidéos et contenus audio ;
- Versions PDF des documents d'édition (dépliants, plaquettes, rapports annuels…) ;
- Cours et documents bureautiques (et notamment les documents Word).

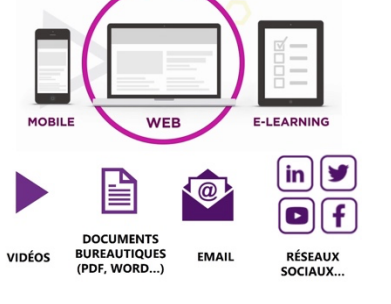

• Réseaux sociaux…

**L'université met à votre disposition des outils, formations en ligne, et aides : profitez-en au moment de la préparation vos nouveau cours, documents, ou applications :**

- Page « accessibilité numérique » du site de Paris-Saclay
- Cours e-campus « l'accessibilité numérique à toutes les étapes d'un projet (à utiliser librement et comme un ensemble de ressources pour savoir pratiquer, **clé sur demande à**  accessibilite-numerique@universite-paris-saclay.fr**)**
- Accessibilité Numérique : Initiation et exercice sur la pratique avec Word
- Manuel et aide pour sous-titrer les vidéos
- Formulaire de demande d'aide
- **Questions ?** accessibilite-numerique@universite-paris-saclay.fr